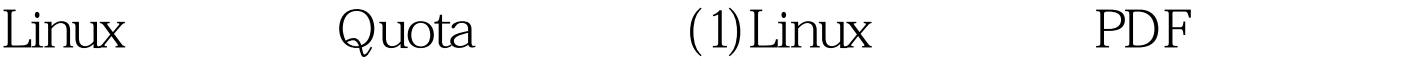

https://www.100test.com/kao\_ti2020/645/2021\_2022\_Linux\_E7\_A3  $\_81\_E7\_9B\_c103\_645281.$ htm Quota

, which is the contract of the contract of  $\mathbb{R}^n$  and  $\mathbb{R}^n$ 

## 服务时,那么肯定就会明白什么是20MB的邮件空间、 30MB

## $20MB$   $30MB$

的,我们也没错,我们也没错,我们也没错,我们也会有什么?我们也会有什么?我们也会有什么?我们也会有什么?我们也会有什么?我们也会有什么?我们也会有什么?我们也

quota quota

 $\lim_{\alpha\to 0}$ 

思。 在Linux系统中,由于是多人多任务的环境,所以会有多

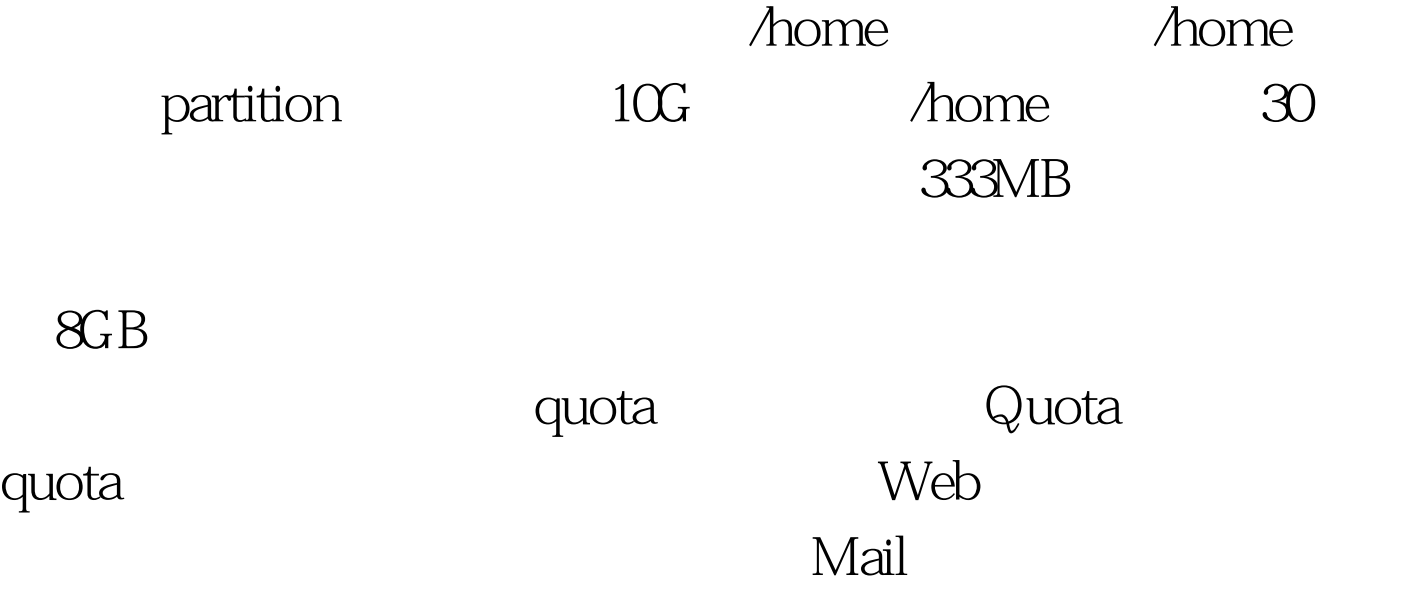

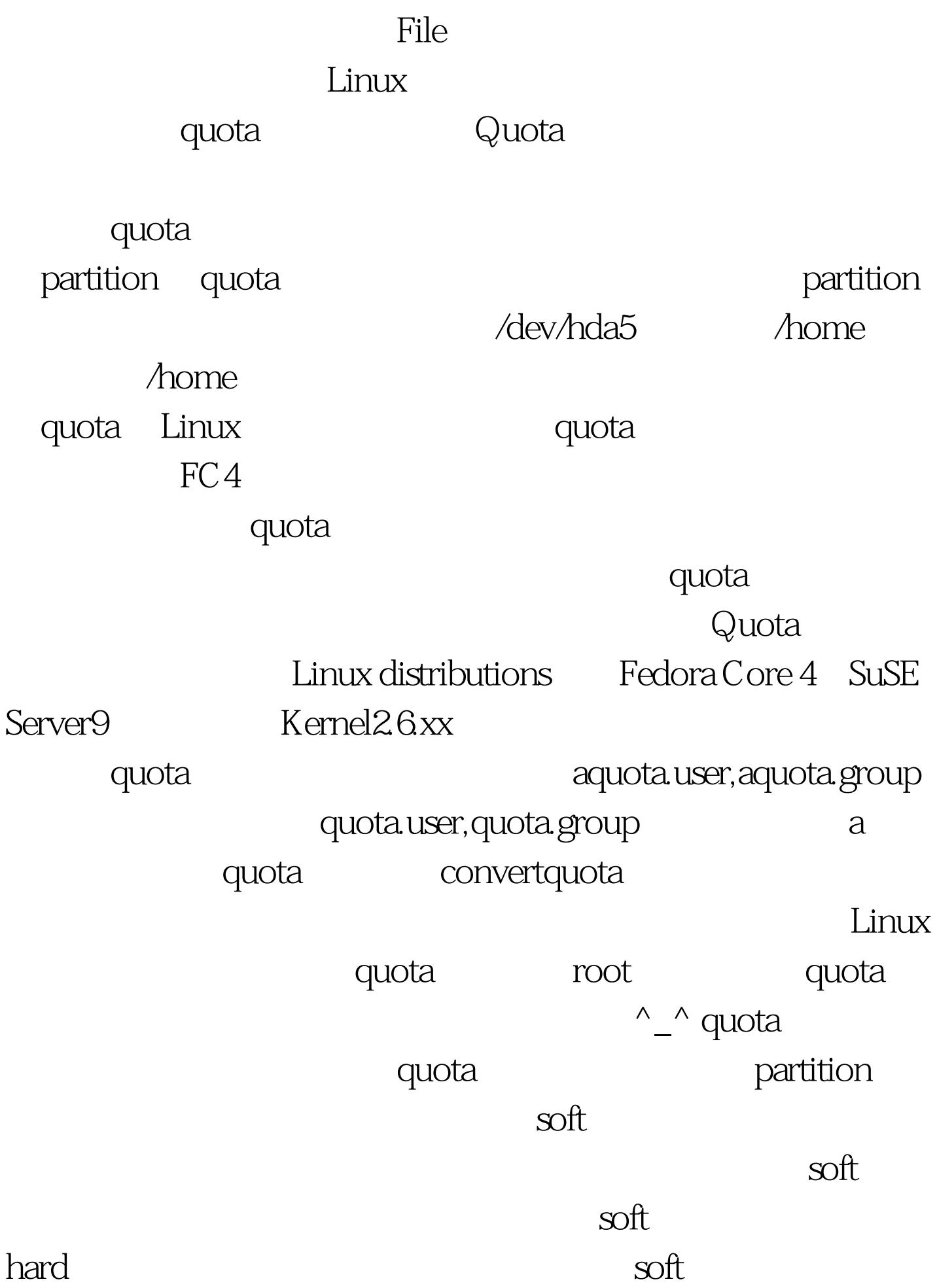

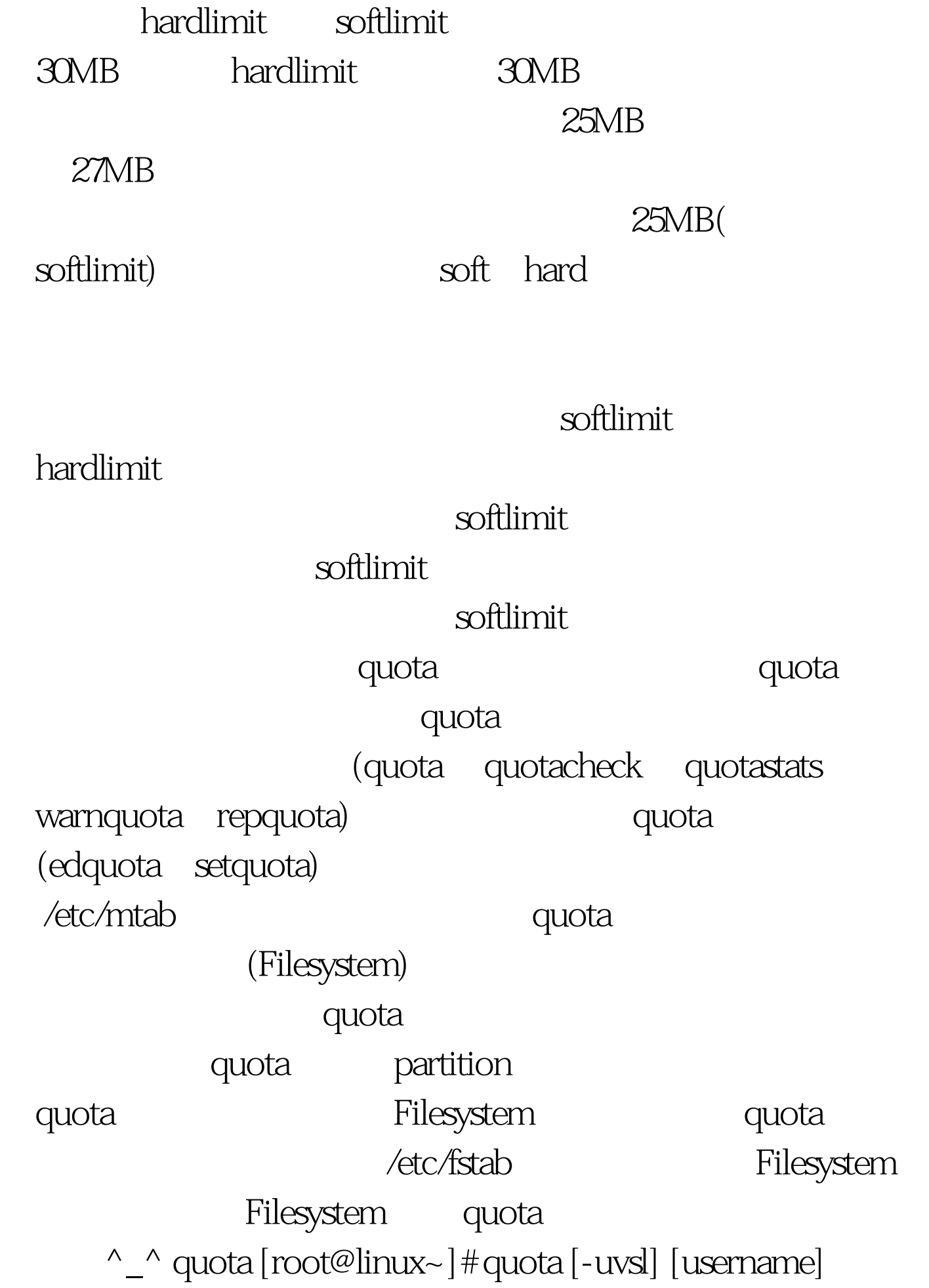

[root@linux~]# quota [-gvsl] [groupname] 100Test www.100test.com